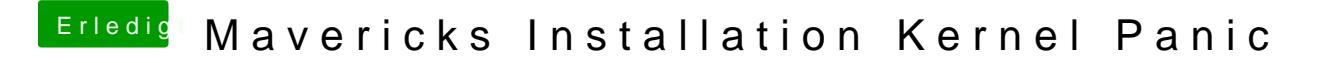

Beitrag von ProfA12345 vom 9. Juni 2014, 14:25

Was hast du im BIOS eingestellt?